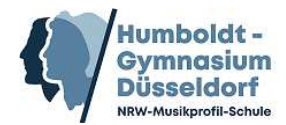

## **Beratungsbogen zu den Kurswahlen für die Qualifikationsphase**

Dieser Bogen dient als Planungshilfe und ist zum Termin der Einzelberatung mitzubringen und **abzugeben**. Eine Zweitwahl im LK für folgende LK **immer** anzugeben: L, F, G, KU, MU, CH, PH, BI, GE, PL, eR/kR. Aber auch bei anderen LK u. deren Kombination ist es möglich, dass die Wahl nicht umgesetzt werden kann, wir melden uns dann. Der Abgabetermin des in der Einzelberatung erstellten LuPO-Bogens ist **Mittwoch, 22.02.** (Oberstufenbriefkasten)!

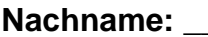

 $V$ orname:

## **Hinweise zum Ausfüllen des Wahlbogens**:

- 1. In der Spalte "Fach" tragen Sie bitte das **Kürzel** des gewünschten Faches ein und in der Spalte M/S, ob Sie es mündlich (M) oder schriftlich (S) belegen wollen.
- 2. Die Fächer, die Sie als Leistungskurs (LK) gewählt haben, **streichen Sie bitte in der Zeile durch**, in der diese als Grundkurs (GK) auftauchen (z.B. bei der Wahl eines Deutsch-LKs, streichen Sie Zeile 4)!
- 3. Bitte geben Sie bei den Sprachen **unbedingt** an, in welcher Klassenstufe Sie diese erstmals hatten, z.B. Englisch ab Klasse 5 = E5, Griechisch ab EF: G0. Sprachenkürzel: Englisch (E), Französisch (F), Griechisch (G), Latein (L), Italienisch (I), Japanisch (K), Hebräisch (H), Russisch (R), Türkisch (T). Neu einsetzende Fremdsprachen müssen **immer** schriftlich belegt werden bis einschließlich Q2.1. Liegt ein naturwissenschaftliches Profil vor (zwei NW, davon **mindestens eine** schriftlich), muss eine Fremdsprache schriftlich geführt werden. Jede weitere, aus der SI fortgeführte Fremdsprache, kann mündlich geführt werden. Liegt ein sprachliches Profil vor (**zwei** Sprachen schriftlich), kann jede weitere, aus der SI fortgeführte Fremdsprache

mündlich geführt werden.

- 4. Als Wahlfach kommen alle Fächer **außer** Kunst, Musik, kath./ev. Religion/Philosophie in Frage!
- 5. In der Zeile "Zusätzlicher Kurs" **nur Eintragungen** vornehmen, wenn der Kurs **zusätzlich** zum Profilfach und dem Wahlfach gewählt wird (andernfalls ist der Zentralkurs in der Zeile "GK Profilfach" oder der Zeile "GK Wahlfach" einzutragen)! IV (Chor/Orchester) kann hier gewählt werden, wenn KU oder MU, nicht aber Literatur belegt wurde.
- 6. Bitte **nummerieren** Sie die tatsächlich belegten Kurse in der jeweiligen Spalte!

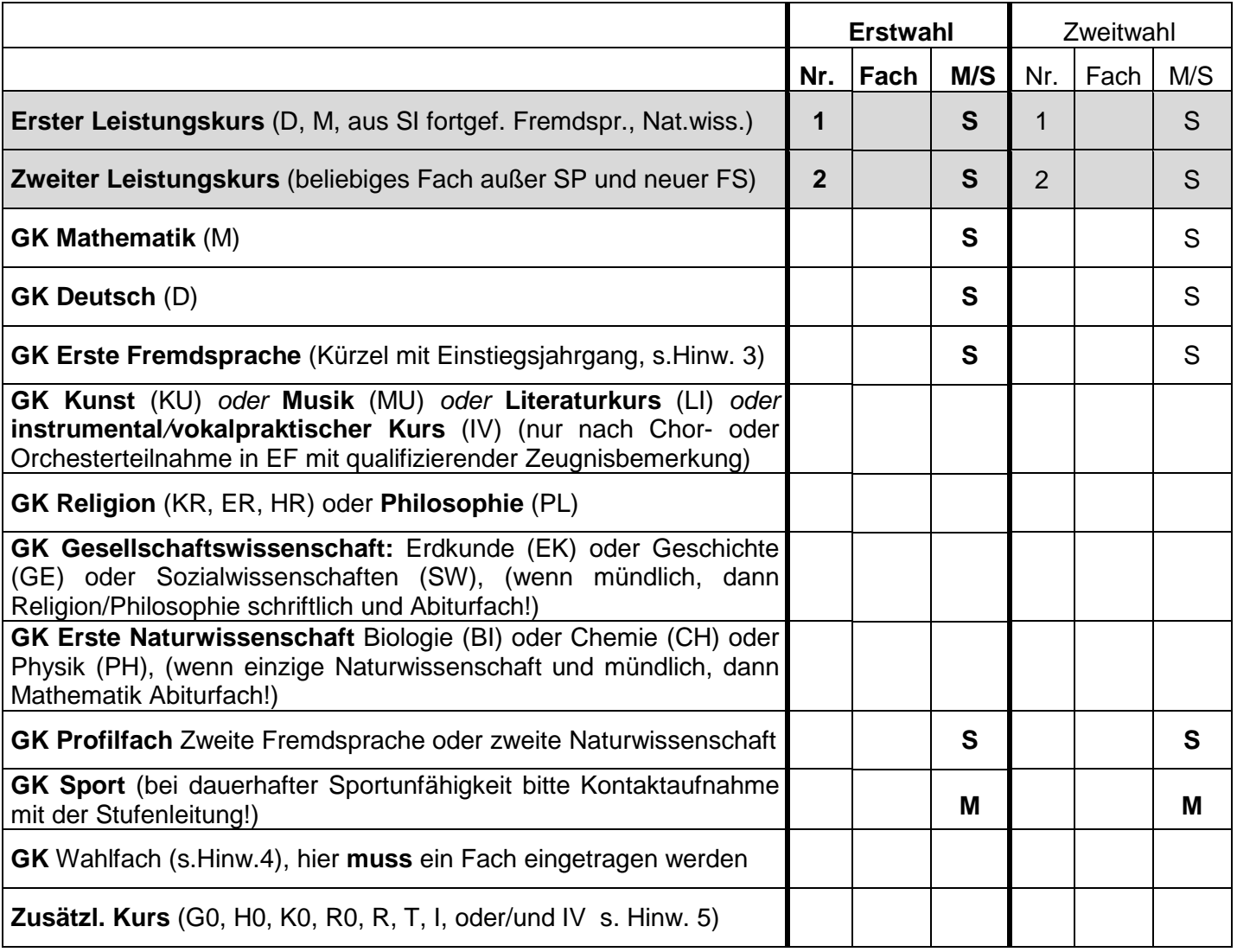